研究分担者承諾の手続きについて(研究分担者向け)

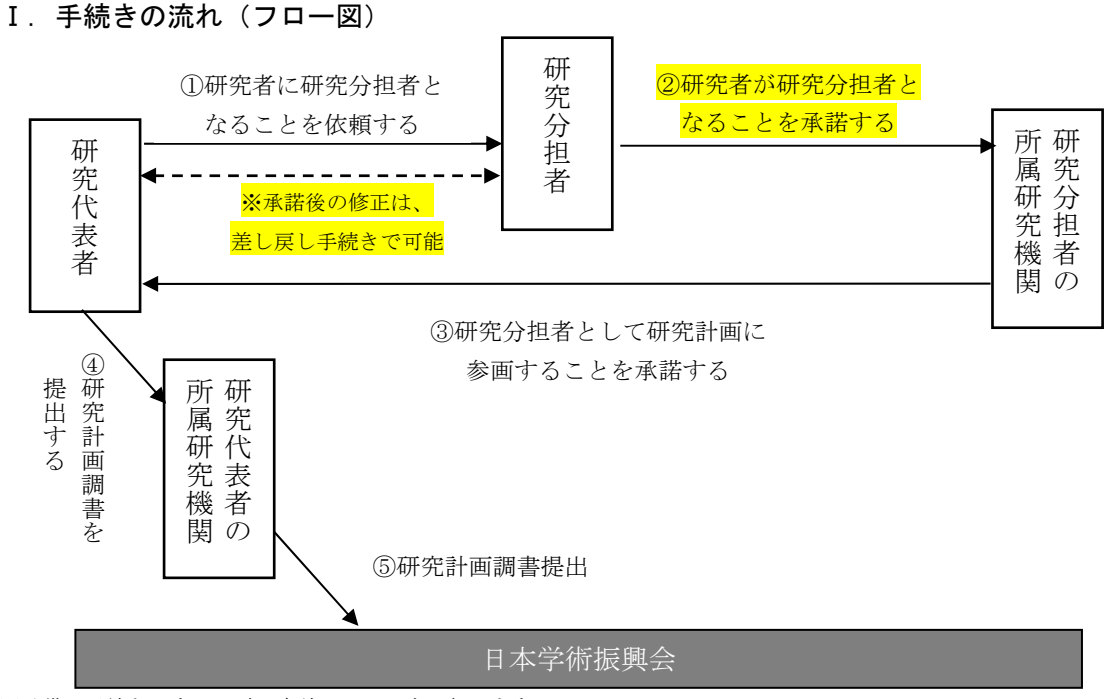

※承諾の手続きはすべて電子申請システム上で行います。

## Ⅱ.研究分担者が行う手続き

① 研究代表者が、研究者に研究分担者となることを依頼する

## ② 研究者が研究分担者となることを承諾する

 研究代表者から、研究分担者となることの依頼があった場合、電子申請システムの 【応募者向けメニュー】内に【研究分担者承諾】項目が出現します。 依頼内容を確認し、承諾・不承諾をシステムから登録してください。 研究分担者となることを承諾すると、所属する研究機関に自動的に研究分担者の承 諾が依頼されます。

- ③ 研究分担者所属研究機関が、研究者が研究分担者として研究計画に参画することを承 諾する
- ④ 研究代表者が研究計画調書を所属研究機関へ提出する
- ⑤ 研究代表者の所属研究機関が日本学術振興会へ研究計画調書を提出する。

 ※ 研究分担者承諾後の登録内容の修正 エフォート等、研究分担者が登録内容の修正をする場合は、研究代表者が差し戻しを 行うことで可能となります。 修正を行う場合は、研究代表者へ直接連絡し、差し戻しの依頼を行ってください。 修正後、改めて研究分担者が所属する研究機関担当者による承諾手続きはありません。

● 研究分担者承諾の手続きは、所属研究機関担当者が許可することにより、部局担当者 でも行うことが可能です。その場合は、研究分担者所属研究機関を研究分担者所属部 局と読替えてください。